# **Software Implementation for** the Characterization of Silicon Pixel Detectors at CMS

**K.A. Miller, Florida A&M University R. Eusebi, Texas A&M University**

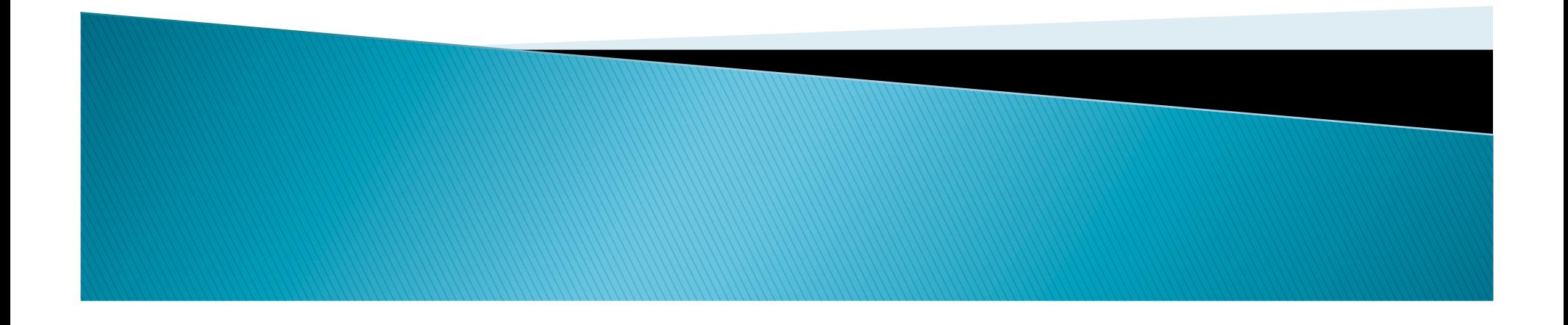

### **Why Do We Need CMS?**

- ▶ CMS was built to explore:
	- The Higgs boson
	- Extra dimensions
	- Black holes
	- Supersymmetry
	- Dark matter

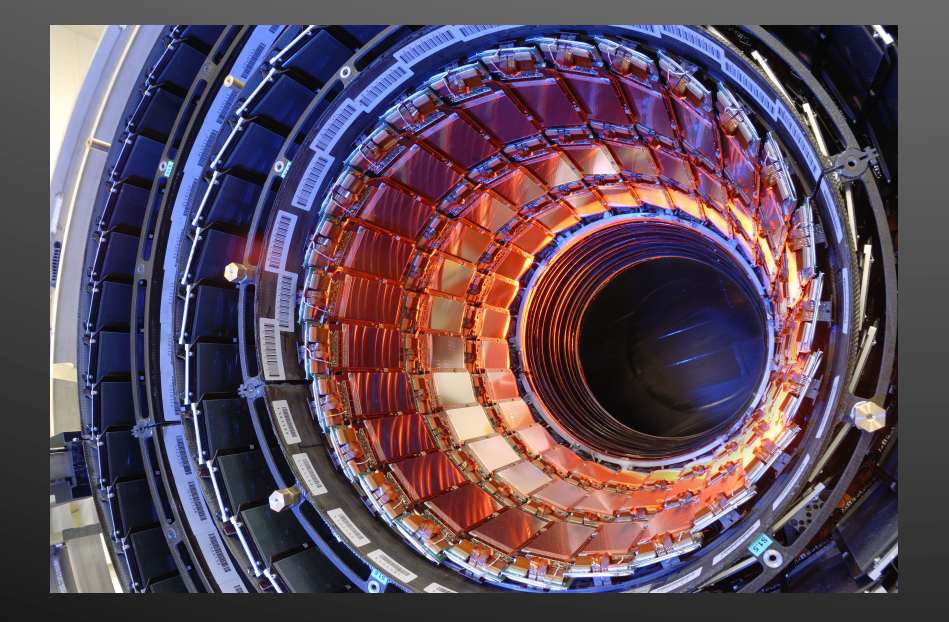

## **How Does CMS Track Particles?**

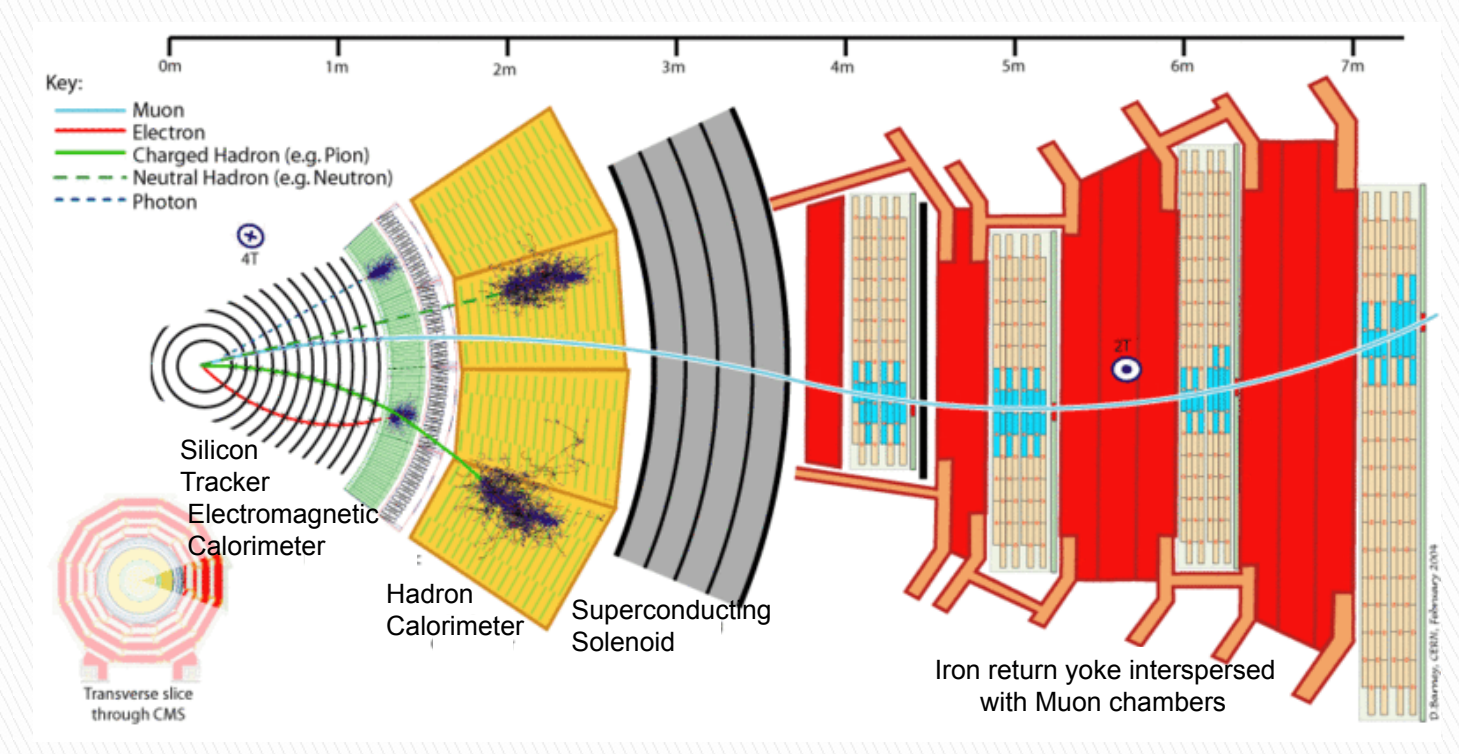

- Particles are detected as they pass through successive layers of detectors
- ▶ Particles come out of the collision and bend according to a magnetic field
- The path of a particle is reconstructed from where the particles passed through the detectors

### **Why Are Pixel Detectors Important?**

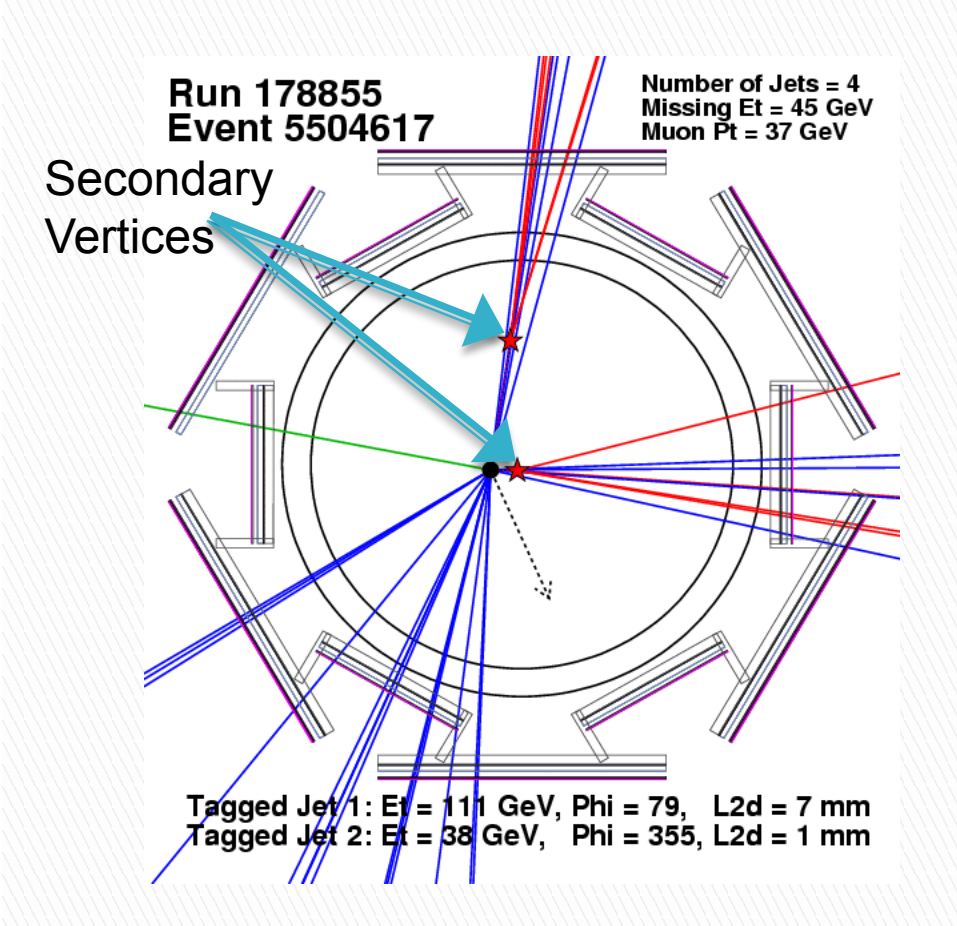

- ▶ B mesons decay close to the collision point, creating secondary vertices
- ▶ Pixel detectors are closest to the collision and allow determination of secondary vertices with greater accuracy
- ▶ B mesons are a main component of the Higgs boson decay products

### Why Do We Need to Test Pixel Detectors?

- ▶ Pixel detectors are the closest to the beam line and are exposed to large amounts of radiation
	- Radiation changes the properties of the pixels
	- Radiation damages the detectors, necessitating frequent replacement
- ▶ Research is constantly being done to make detectors that can better withstand the radiation and thus last longer
- ▶ Pixels must be well-suited to the task of detecting particles

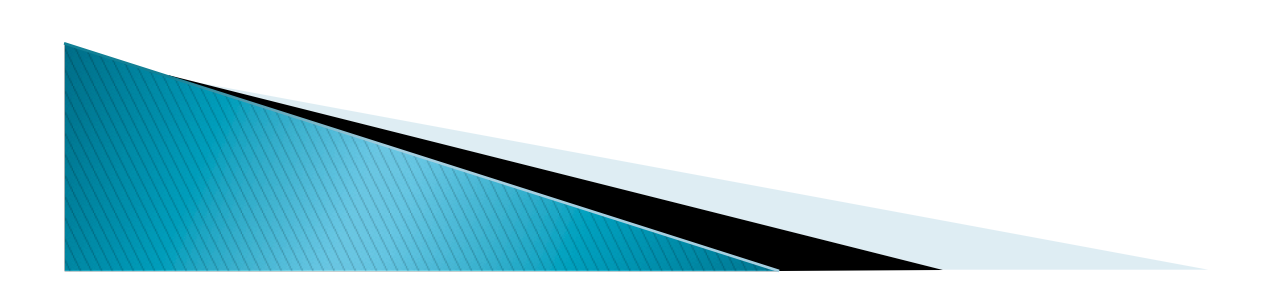

#### **Detection of Particles**

- ▶ When a particle passes through matter, it creates free electron-hole pairs
- **▶ The free charges move** according to the applied bias
- **▶ The charges are detected** by electronics, indicating a particle passed through that pixel

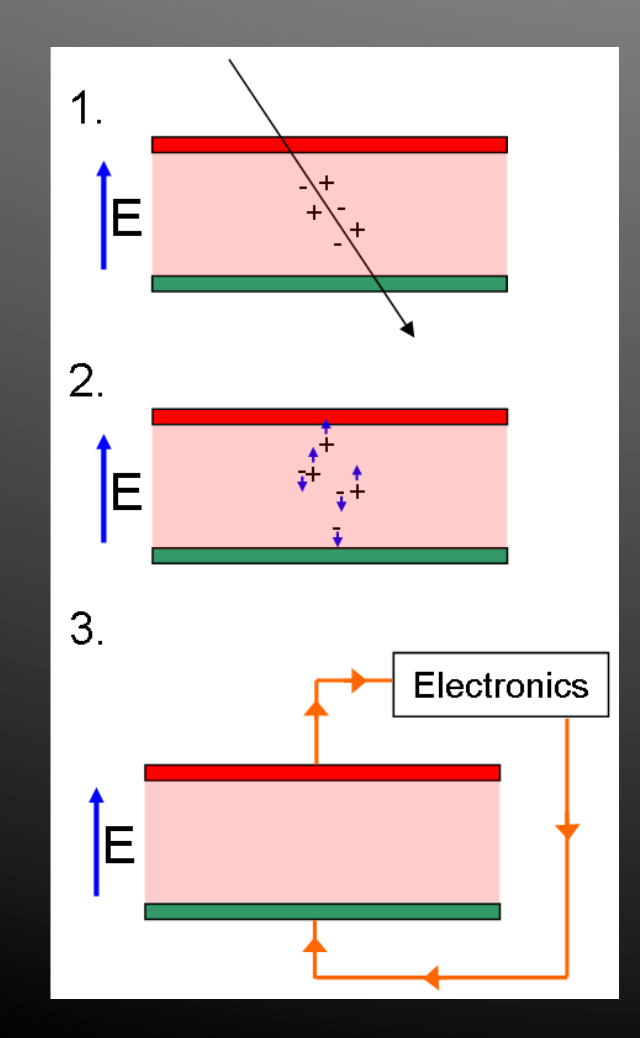

# **Construction of Pixel Detectors**

- ▶ Pre-existing free charges would make it difficult to detect charges freed by passing particles
- ▶ The pixel detectors at CMS are doped silicon detectors
- ▶ Pixel detectors are made of either small p-type pixels imbedded in a larger n-type semiconductor, or vice-versa
	- N-type semiconductors have an excess of loosely-bound electrons
	- P-type semiconductors have an excess of electron holes

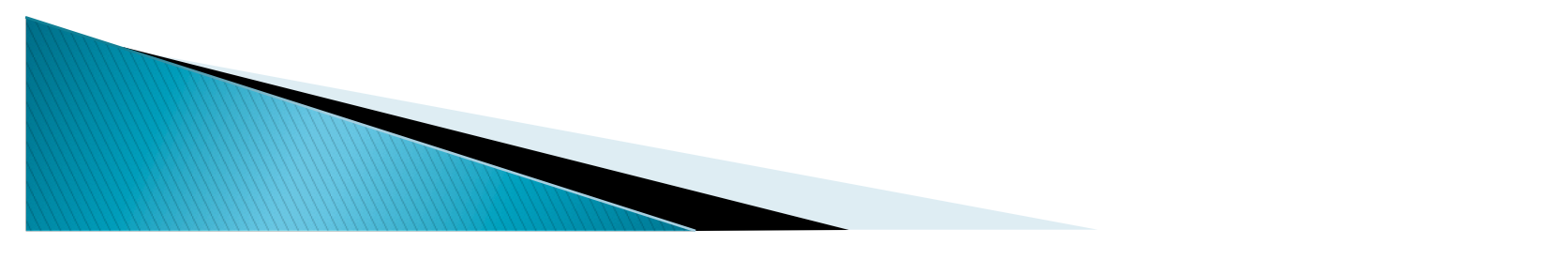

### The Creation of a Depletion Region

- ▶ Particles are tracked by the number of free charges, so no free charges must be present when there are no particles
- At the junction of n- and ptype semiconductors, the electrons in the n-type eliminate the holes in the p type, creating a charge-free region
- **This leaves positive charges** along the junction in the n type and negative charges along the junction in the p type

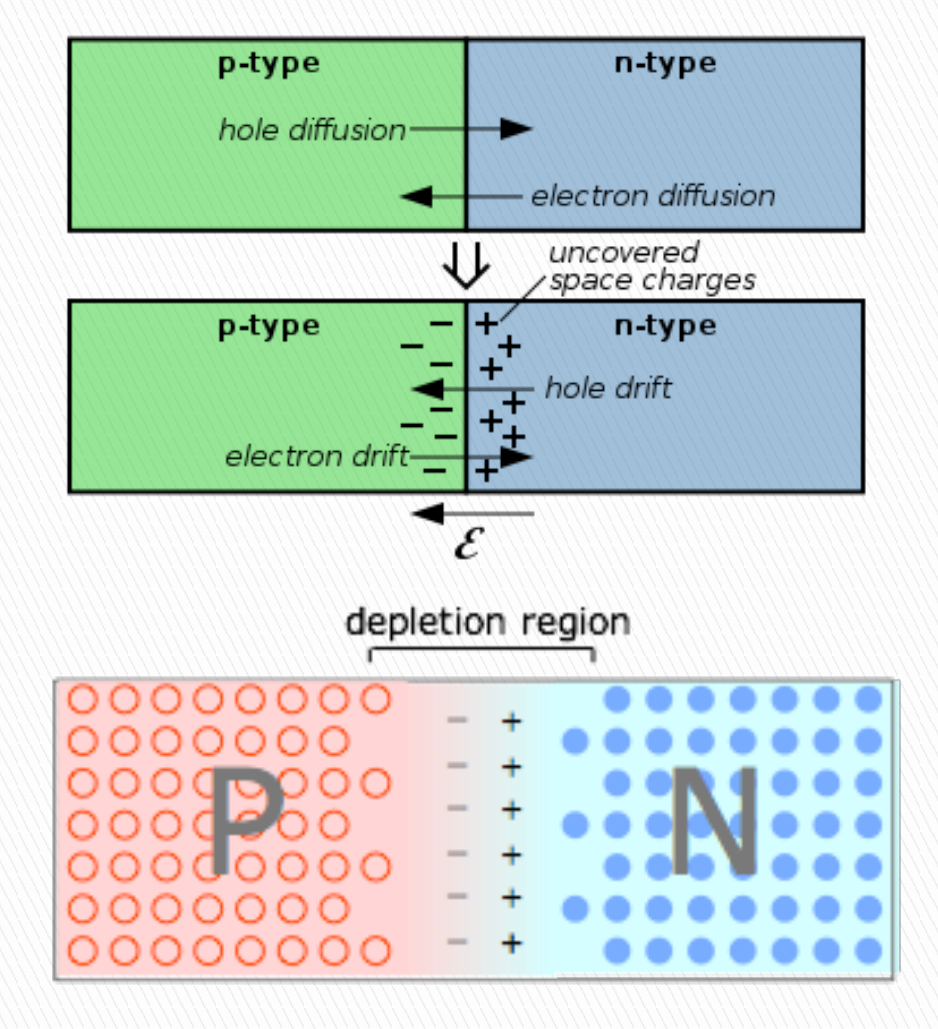

#### **Widening of the Depletion Region**

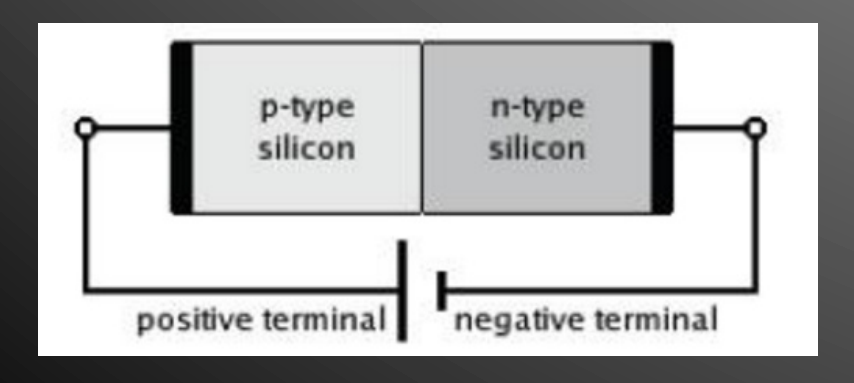

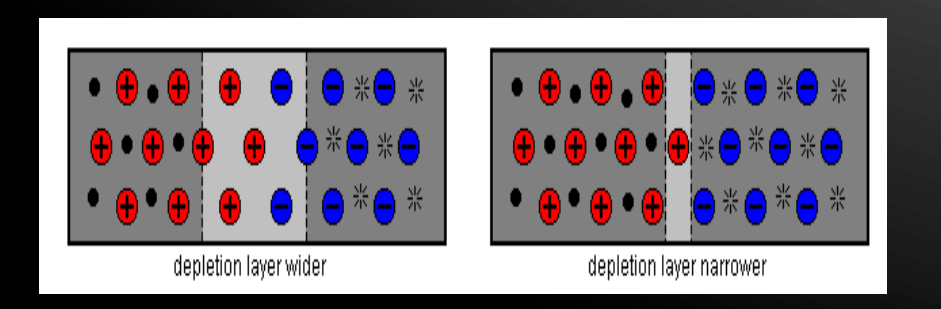

- **The depletion region should** ideally occupy the entire semiconductor to leave as few free charges as possible
- ▶ By applying a reverse bias (see figure at left), holes and electrons move away from the junction
- More neutral atoms are left surrounding the junction, widening the depletion region
- The reverse bias at which the depletion region spans the whole semiconductor is called the *depletion voltage*

# **Objectives of the Test**

- ▶ We want to characterize the pixel sensors
	- Are the sensors good enough?
- ▶ For each pixel, we want to:
	- Test a pixel at a range of voltages for:
		- Current
		- Resistance
		- Capacitance
- Determine the depletion voltage

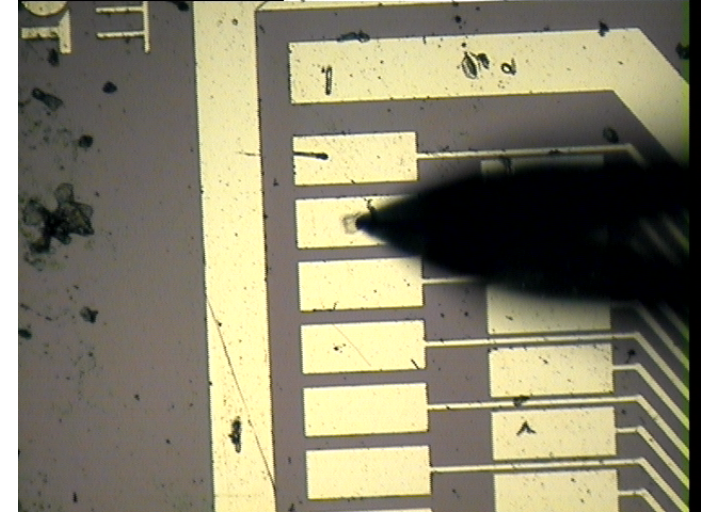

### **What Does Characterization Tell Us?**

Current and resistance:

**MARKET STATE** 

- Let us determine how much power is being dissipated and how much heat is being generated
- Aid in the design of an appropriate cooling method
- Determine the optimal temperature at which to run the system
- ▶ Capacitance:
	- Is related to the size of the depletion region, and allows us to determine the depletion voltage
	- Helps determine what sort of electronics are needed to amplify and interpret the data

### **The Test Stand**

▶ Recently purchased equipment ▶ Consists of a voltage source, LCR meter, and probe station connected to a PC

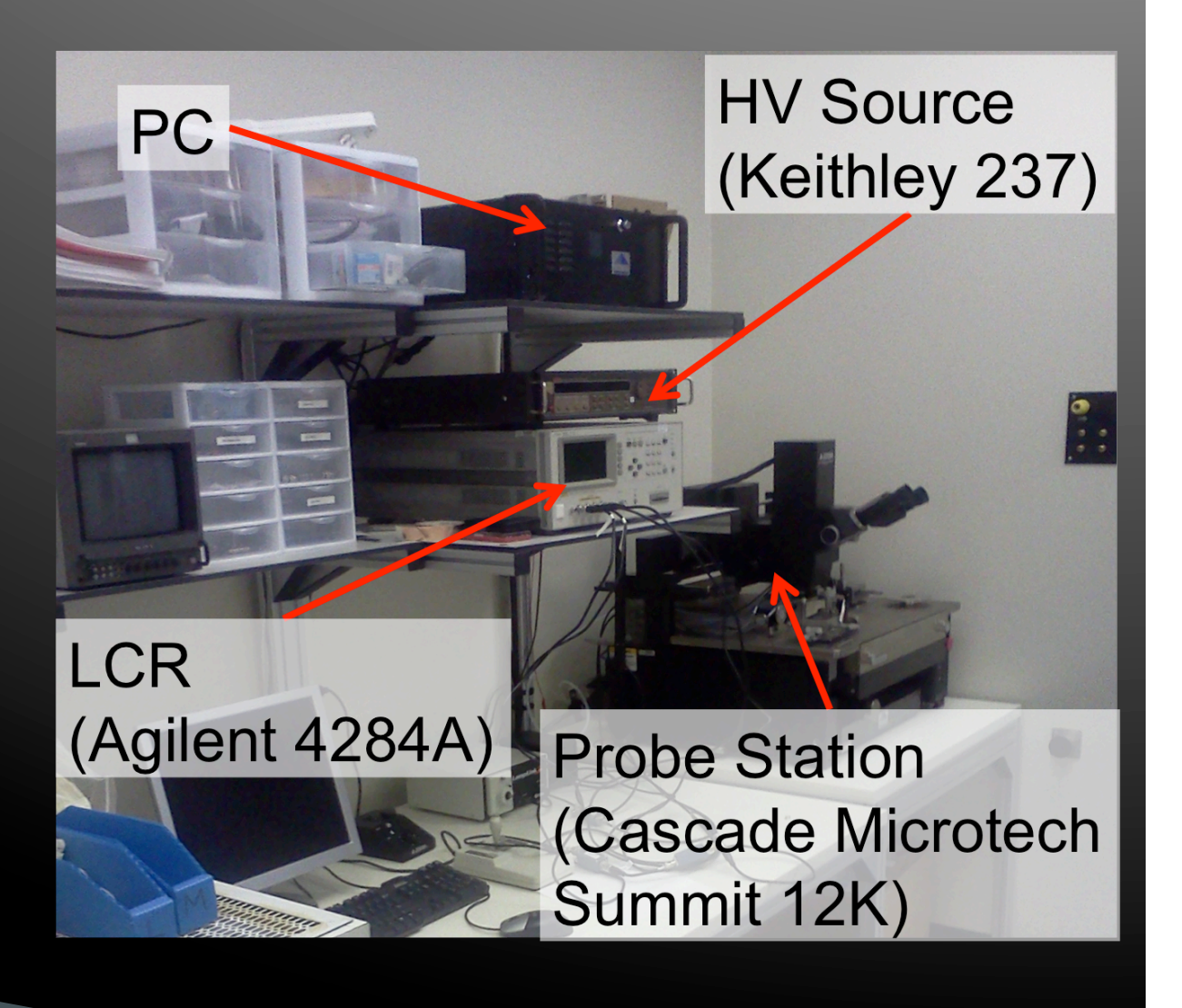

# **My Job**

- **Learn how to operate all** of the instruments
- Interface each of the instruments with the PC
- **Make a program in** LabVIEW to control each instrument and perform an automated series of tests
- ▶ Make a C++ program that works in ROOT to analyze the data gathered by the tests

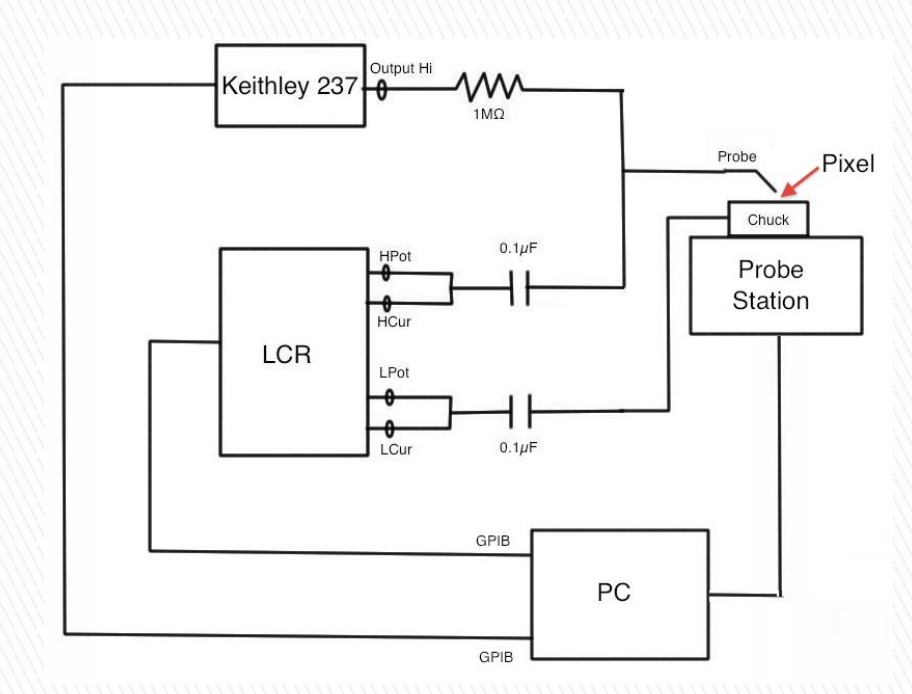

### **The Probe Station**

- ▶ Cascade Microtech Summit 12K
- ▶ Has a resolution of a few microns
- Can be moved remotely
- **▶ Allows for voltage to** be applied through a probe and at the chuck **Chuck**

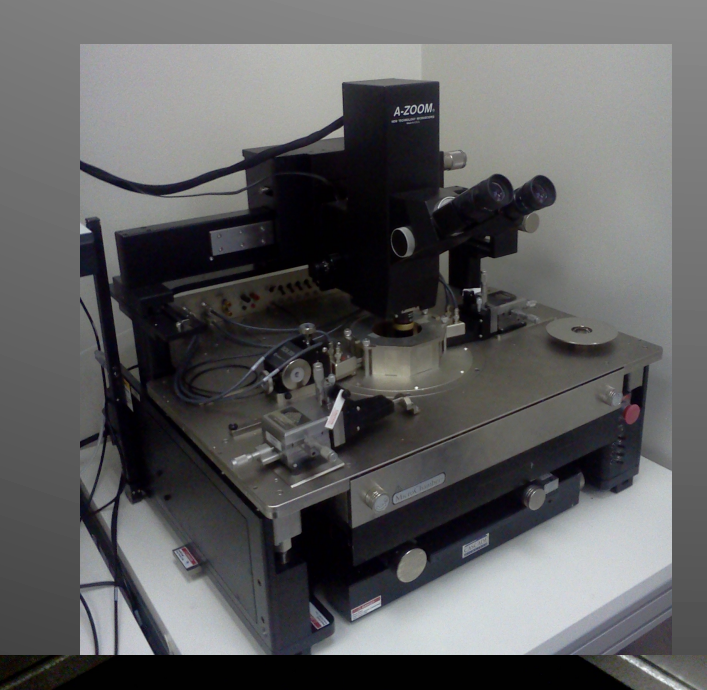

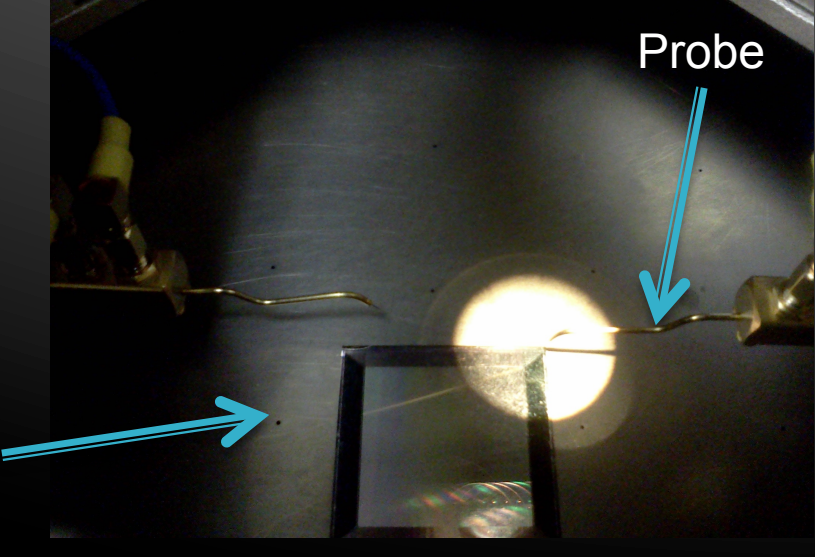

## **The Voltage Source**

- ▶ Keithley 237
- ▶ Capable of sourcing voltages up to 1100V
- ▶ Has the option of sourcing voltage and reading current or sourcing current and reading voltage
- Interfaces with the PC using GPIB

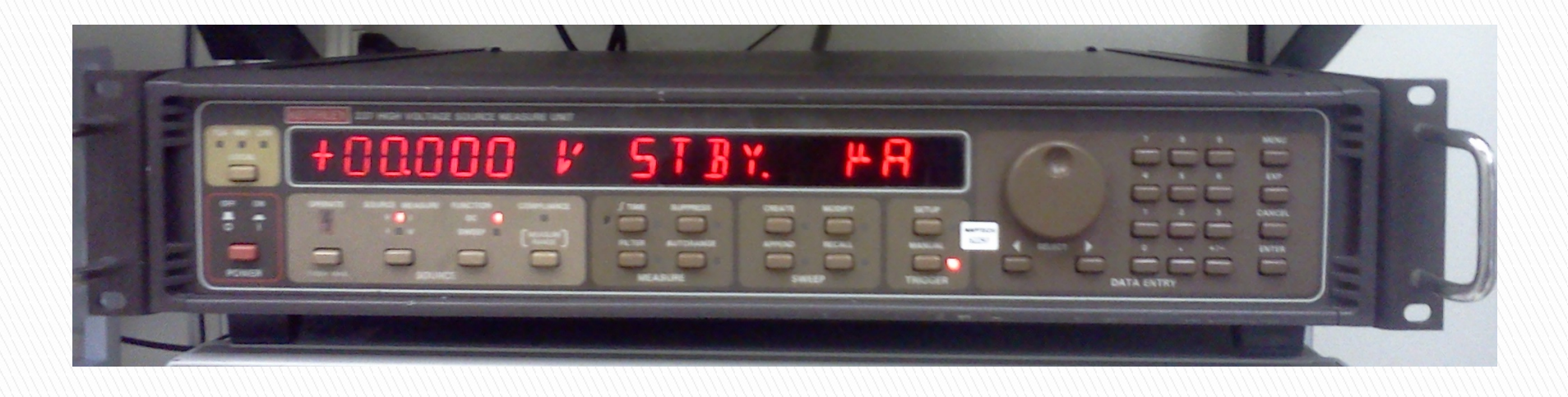

### The LCR meter

- ▶ Agilent 4284A
- **Measures inductance** (L), capacitance (C), and resistance (R)
- ▶ Measures the impedance at a given frequency
- ▶ Connected to the probe and the chuck
- ▶ Using four-terminal configuration to minimize noise

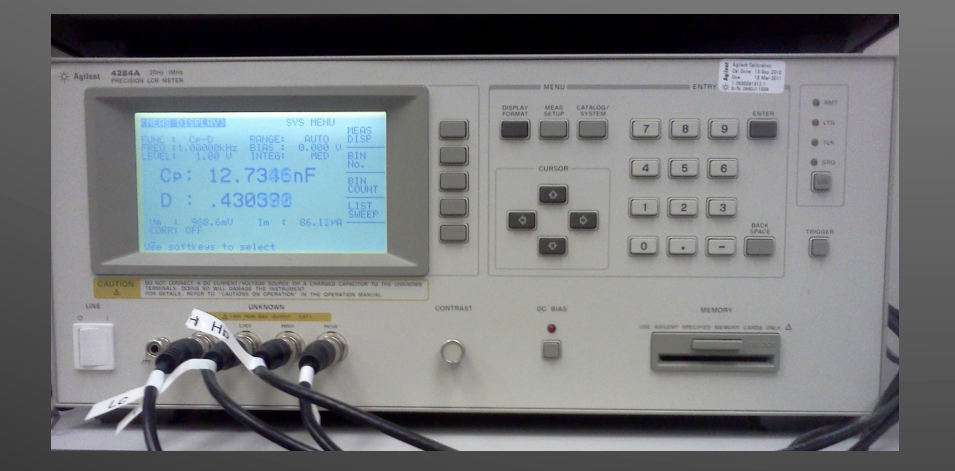

## **The LabVIEW VI**

- The LabVIEW virtual instrument (VI) controls the voltage source, the LCR meter, and the probe station
- The main VI calls a measurement VI at each pixel in a user-defined grid
- The VI prints measurements to a database
- Consists of 5 VI's
	- Control VI
	- Measurement VI
	- VI Controlling Keithley 237
	- VI Controlling LCR meter
	- **Calibration** 
		- ▶ Program can be calibrated to operate when the detector is not inserted with its edges parallel with the motion coordinate system of the probe station

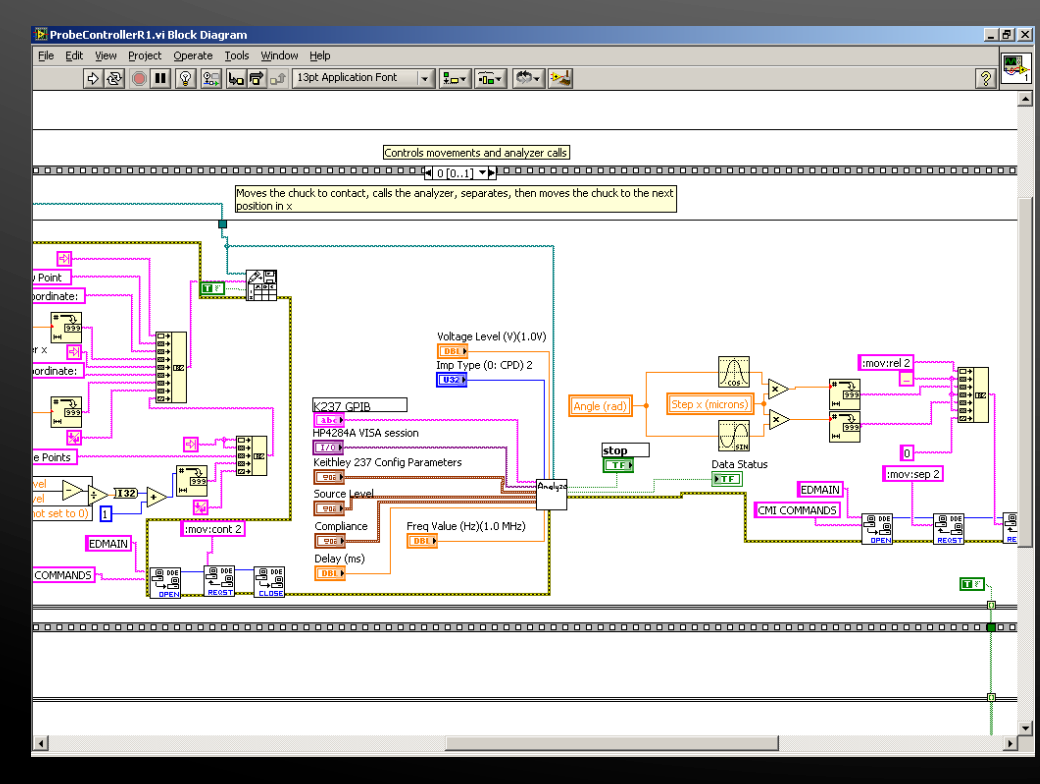

### **Analyzing the Data**

▶ ROOT is a C++ framework put out by CERN to facilitate data handling and analysis for particle physics

▶ Capable of creating the necessary graphs, histograms, and fits using C++

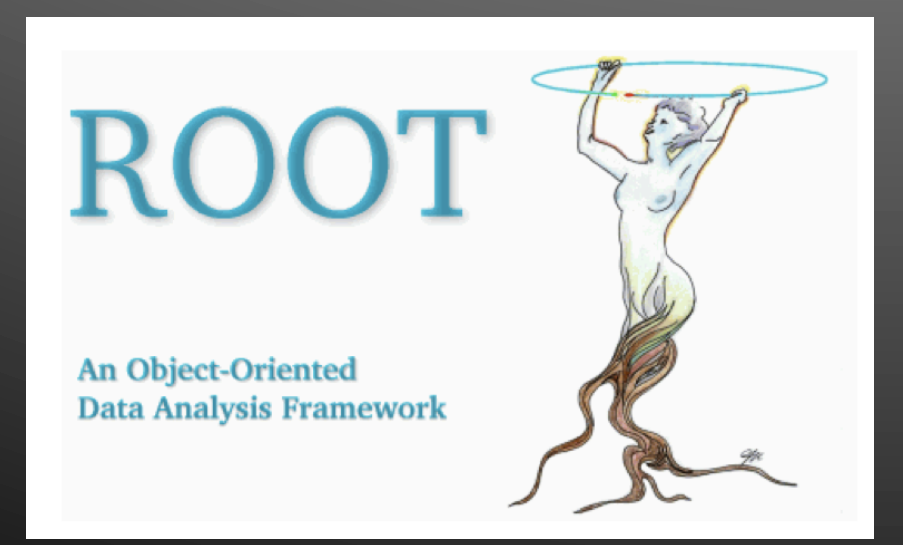

### **The Custom-made Data Analysis** Program

- ▶ Reads the data file created by the LabVIEW code
- ▶ Stores operation settings and measurements to various class objects
- ▶ Creates curves for current or capacitance with respect to voltage
- ▶ Creates a map of the different quantities with respect to the pixel position
	- Quantities such as capacitance, depletion voltage, etc.

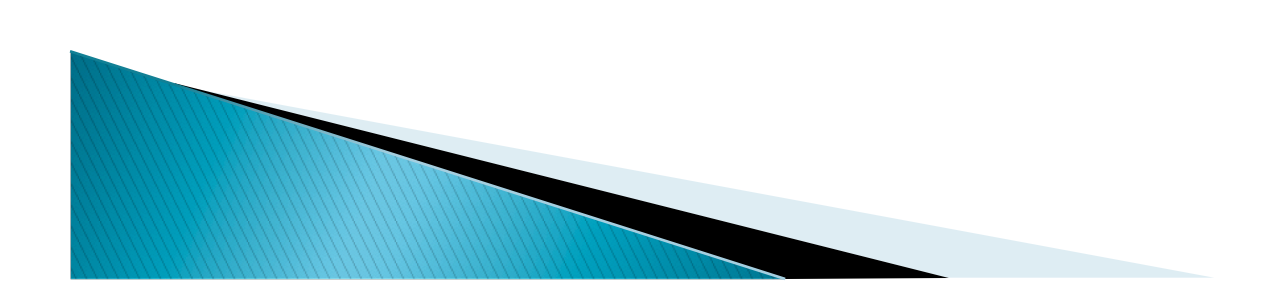

### **Results**

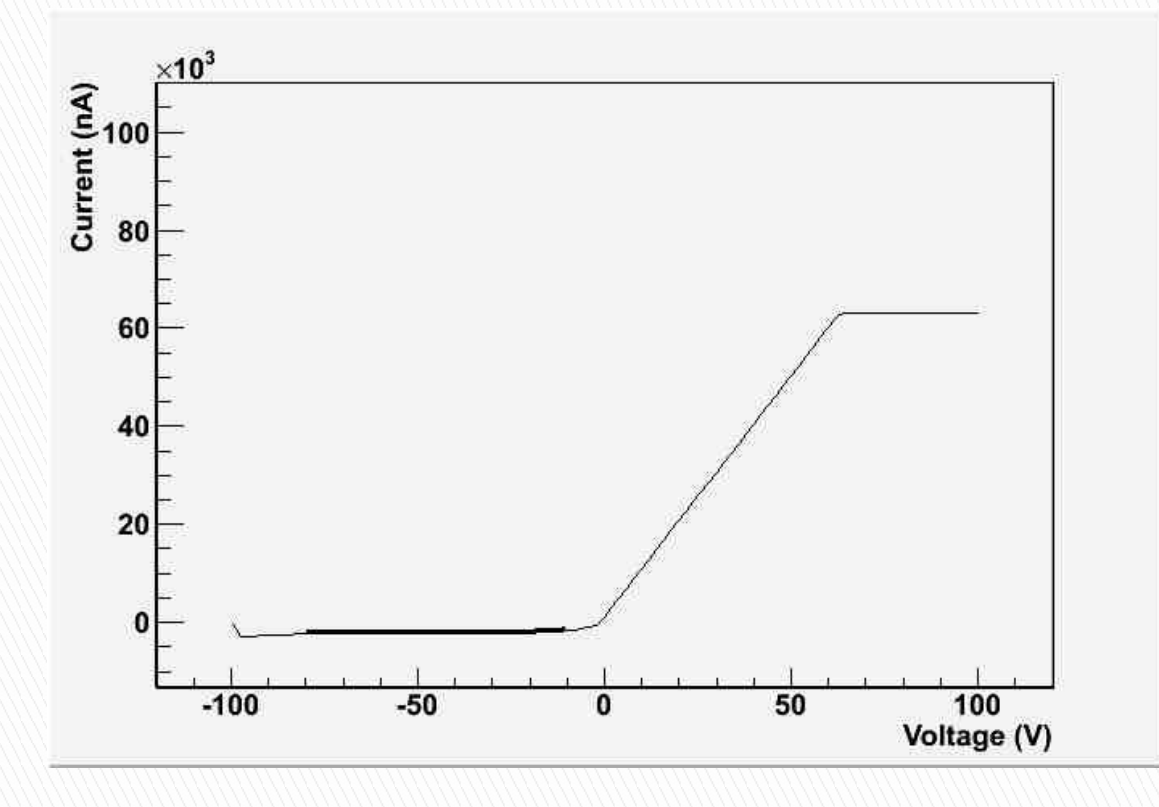

- ▶ The C++ program compiles in ROOT and is able to store all relevant data from the data file into class objects
- Can generate I-V, C-V, and R-V curves
	- ▶ Still working on obtaining an appropriate fit for I-V and C-V curves

## **Results (cont...)**

Generation of histograms of various parameters with respect to pixel position (see right)

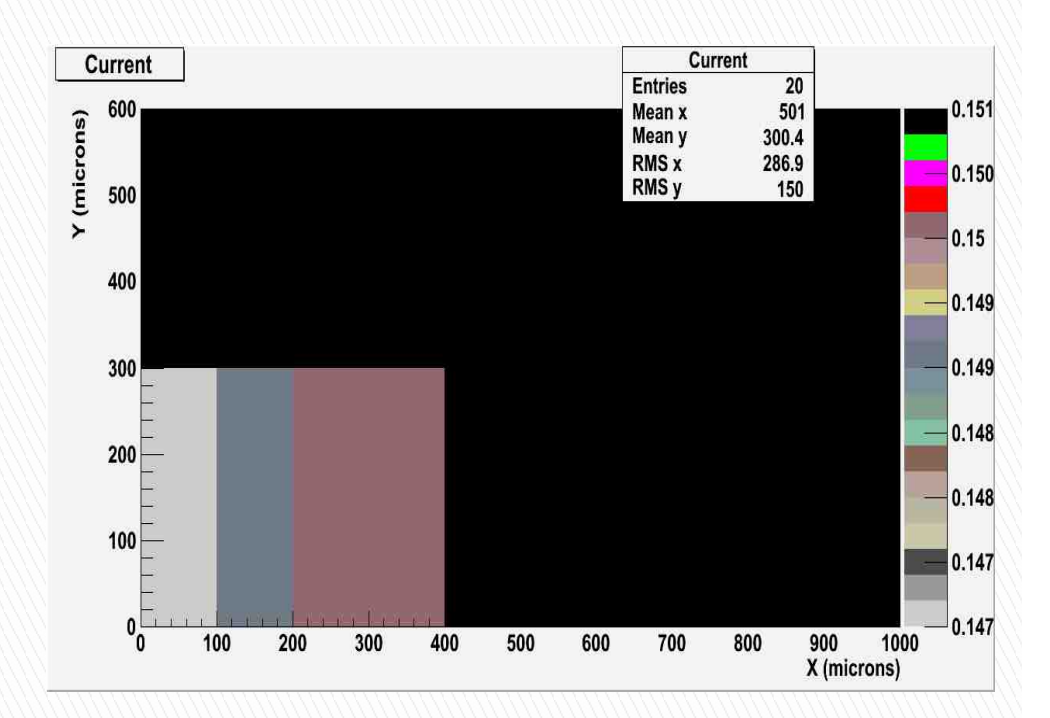

#### **Summary**

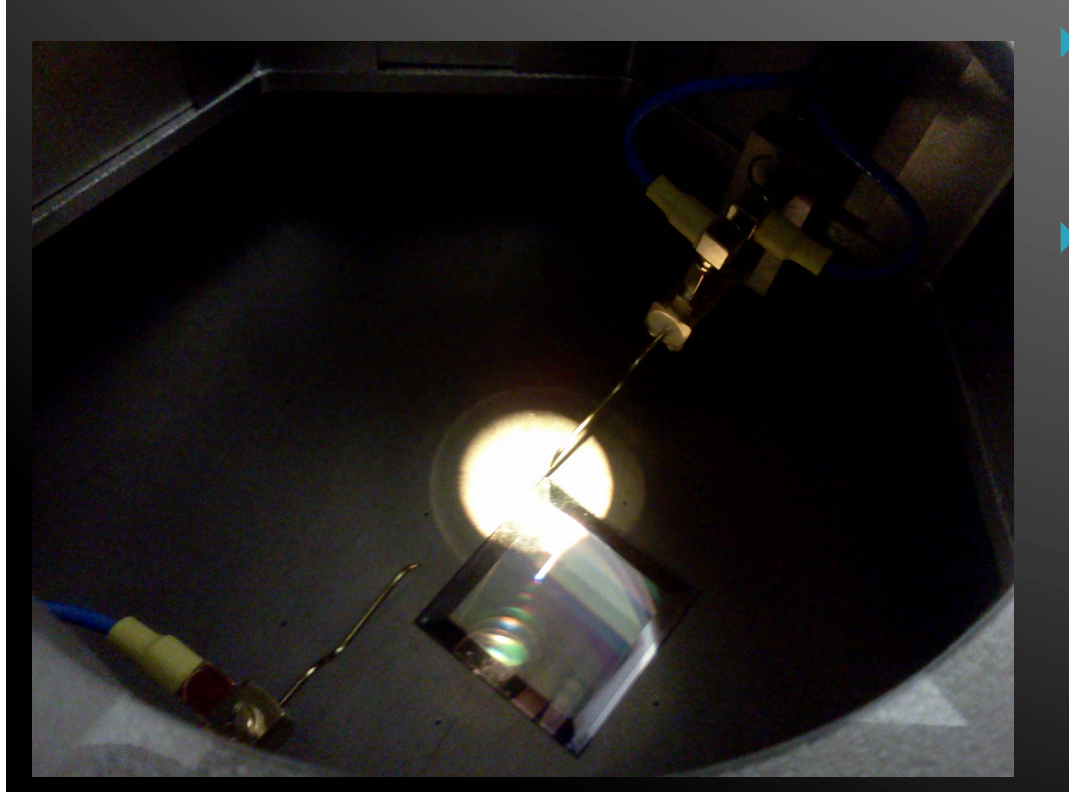

- ▶ We have a full setup ready to test silicon pixel detectors
- ▶ Each step in the data analysis chain has been successfully automated
	- LabVIEW can control all aspects of the testing devices
	- There is a program in place to automate the measurement and data storage process
	- The data analysis package can create any of the desired maps, curves, etc.